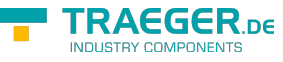

# OpcDataItemNode<T> Members

**Namespace:** Opc.UaFx **Assemblies:** Opc.UaFx.Advanced.dll, Opc.UaFx.Advanced.dll The [OpcDataItemNode](https://docs.traeger.de/en/software/sdk/opc-ua/net/api/opc.uafx.opcdataitemnode)[<T](https://docs.traeger.de/en/software/sdk/opc-ua/net/api/members#t)> type exposes the following members.

# <span id="page-0-0"></span>Constructors

# <span id="page-0-1"></span>OpcDataItemNode(IOpcNode, OpcName)

Initializes a new instance of the OpcDataItemNode 1 class accessible by the name specified as a child node of the parent node given.

### **C#**

public OpcDataItemNode(IOpcNode parent, OpcName name)

### **Parameters**

### parent [IOpcNode](https://docs.traeger.de/en/software/sdk/opc-ua/net/api/opc.uafx.iopcnode)

The [IOpcNode](https://docs.traeger.de/en/software/sdk/opc-ua/net/api/opc.uafx.iopcnode) used as the parent node or a null reference (Nothing in Visual Basic) in the case there is no parent node available.

### name [OpcName](https://docs.traeger.de/en/software/sdk/opc-ua/net/api/opc.uafx.opcname)

The [OpcName](https://docs.traeger.de/en/software/sdk/opc-ua/net/api/opc.uafx.opcname) through that the new data item node can be accessed.

# <span id="page-0-2"></span>OpcDataItemNode(IOpcNode, OpcName, OpcNodeId)

Initializes a new instance of the OpcDataItemNode 1 class accessible by the name and id specified as a child node of the parent node given.

### **C#**

public OpcDataItemNode(IOpcNode parent, OpcName name, OpcNodeId id)

### **Parameters**

### parent [IOpcNode](https://docs.traeger.de/en/software/sdk/opc-ua/net/api/opc.uafx.iopcnode)

The [IOpcNode](https://docs.traeger.de/en/software/sdk/opc-ua/net/api/opc.uafx.iopcnode) used as the parent node or a null reference (Nothing in Visual Basic) in the case there is no parent node available.

### name [OpcName](https://docs.traeger.de/en/software/sdk/opc-ua/net/api/opc.uafx.opcname)

The [OpcName](https://docs.traeger.de/en/software/sdk/opc-ua/net/api/opc.uafx.opcname) through that the new data item node can be accessed.

### id [OpcNodeId](https://docs.traeger.de/en/software/sdk/opc-ua/net/api/opc.uafx.opcnodeid)

The [OpcNodeId](https://docs.traeger.de/en/software/sdk/opc-ua/net/api/opc.uafx.opcnodeid) through that the new data item node can be identified and accessed.

<span id="page-1-0"></span>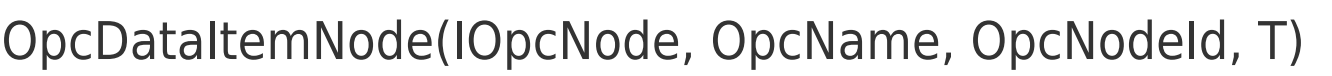

Initializes a new instance of the OpcDataItemNode 1 class accessible by the name and id specified with the initial value defined by value as a child node of the parent node given.

### **C#**

public OpcDataItemNode(IOpcNode parent, OpcName name, OpcNodeId id, T value)

### **Parameters**

### parent [IOpcNode](https://docs.traeger.de/en/software/sdk/opc-ua/net/api/opc.uafx.iopcnode)

The [IOpcNode](https://docs.traeger.de/en/software/sdk/opc-ua/net/api/opc.uafx.iopcnode) used as the parent node or a null reference (Nothing in Visual Basic) in the case there is no parent node available.

### name [OpcName](https://docs.traeger.de/en/software/sdk/opc-ua/net/api/opc.uafx.opcname)

The [OpcName](https://docs.traeger.de/en/software/sdk/opc-ua/net/api/opc.uafx.opcname) through that the new data item node can be accessed.

### id [OpcNodeId](https://docs.traeger.de/en/software/sdk/opc-ua/net/api/opc.uafx.opcnodeid)

The OpcNodeld through that the new data item node can be identified and accessed.

### value [T](https://docs.traeger.de/en/software/sdk/opc-ua/net/api/members#t)

The initial value of the new data item node.

# <span id="page-1-1"></span>OpcDataItemNode(IOpcNode, OpcName, T)

Initializes a new instance of the [OpcDataItemNode´1](https://docs.traeger.de/en/software/sdk/opc-ua/net/api/opc.uafx.opcdataitemnode-1) class accessible by the name specified with the initial value defined by value as a child node of the parent node given.

### **C#**

public OpcDataItemNode(IOpcNode parent, OpcName name, T value)

### **Parameters**

### parent [IOpcNode](https://docs.traeger.de/en/software/sdk/opc-ua/net/api/opc.uafx.iopcnode)

The [IOpcNode](https://docs.traeger.de/en/software/sdk/opc-ua/net/api/opc.uafx.iopcnode) used as the parent node or a null reference (Nothing in Visual Basic) in the case there is no parent node available.

### name [OpcName](https://docs.traeger.de/en/software/sdk/opc-ua/net/api/opc.uafx.opcname)

The [OpcName](https://docs.traeger.de/en/software/sdk/opc-ua/net/api/opc.uafx.opcname) through that the new data item node can be accessed.

### value [T](https://docs.traeger.de/en/software/sdk/opc-ua/net/api/members#t)

The initial value of the new data item node.

# <span id="page-1-2"></span>OpcDataItemNode(OpcName)

Initializes a new instance of the OpcDataItemNode<sup>1</sup> class accessible by the name specified.

TRAEGER DE

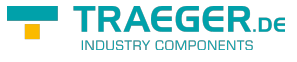

#### **C#**

public OpcDataItemNode(OpcName name)

#### **Parameters**

name [OpcName](https://docs.traeger.de/en/software/sdk/opc-ua/net/api/opc.uafx.opcname)

The [OpcName](https://docs.traeger.de/en/software/sdk/opc-ua/net/api/opc.uafx.opcname) through that the new data item node can be accessed.

### <span id="page-2-0"></span>OpcDataItemNode(OpcName, OpcNodeId)

Initializes a new instance of the OpcDataItemNode 1 class accessible by the name and id specified.

#### **C#**

public OpcDataItemNode(OpcName name, OpcNodeId id)

#### **Parameters**

#### name [OpcName](https://docs.traeger.de/en/software/sdk/opc-ua/net/api/opc.uafx.opcname)

The [OpcName](https://docs.traeger.de/en/software/sdk/opc-ua/net/api/opc.uafx.opcname) through that the new data item node can be accessed.

#### id [OpcNodeId](https://docs.traeger.de/en/software/sdk/opc-ua/net/api/opc.uafx.opcnodeid)

The [OpcNodeId](https://docs.traeger.de/en/software/sdk/opc-ua/net/api/opc.uafx.opcnodeid) through that the new data item node can be identified and accessed.

### <span id="page-2-1"></span>OpcDataItemNode(OpcName, OpcNodeId, T)

Initializes a new instance of the OpcDataItemNode 1 class accessible by the name and id specified with the initial value given by value.

### **C#**

public OpcDataItemNode(OpcName name, OpcNodeId id, T value)

### **Parameters**

name [OpcName](https://docs.traeger.de/en/software/sdk/opc-ua/net/api/opc.uafx.opcname)

The [OpcName](https://docs.traeger.de/en/software/sdk/opc-ua/net/api/opc.uafx.opcname) through that the new data item node can be accessed.

id [OpcNodeId](https://docs.traeger.de/en/software/sdk/opc-ua/net/api/opc.uafx.opcnodeid)

The [OpcNodeId](https://docs.traeger.de/en/software/sdk/opc-ua/net/api/opc.uafx.opcnodeid) through that the new data item node can be identified and accessed.

### value [T](https://docs.traeger.de/en/software/sdk/opc-ua/net/api/members#t)

The initial value of the new data item node.

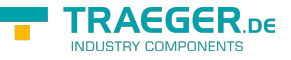

# <span id="page-3-0"></span>OpcDataItemNode(OpcName, T)

Initializes a new instance of the OpcDataItemNode 1 class accessible by the name specified with the initial value given by value.

### **C#**

public OpcDataItemNode(OpcName name, T value)

### **Parameters**

### name [OpcName](https://docs.traeger.de/en/software/sdk/opc-ua/net/api/opc.uafx.opcname)

The [OpcName](https://docs.traeger.de/en/software/sdk/opc-ua/net/api/opc.uafx.opcname) through that the new data item node can be accessed.

### value [T](https://docs.traeger.de/en/software/sdk/opc-ua/net/api/members#t)

The initial value of the new data item node.

# <span id="page-3-1"></span>Properties

### <span id="page-3-2"></span>DataType

Gets or sets a value which defines a pre-defined used [DataTypeId](https://docs.traeger.de/en/software/sdk/opc-ua/net/api/opc.uafx.opcvariablenodemembers#datatypeid) as one of the members defined by the [OpcDataType](https://docs.traeger.de/en/software/sdk/opc-ua/net/api/opc.uafx.opcdatatype) enumeration to simplify querying standard data types.

### **C#**

public override OpcDataType DataType { get; set; }

### **Property Value**

### [OpcDataType](https://docs.traeger.de/en/software/sdk/opc-ua/net/api/opc.uafx.opcdatatype)

One of the members defined by the [OpcDataType](https://docs.traeger.de/en/software/sdk/opc-ua/net/api/opc.uafx.opcdatatype) enumeration.

### <span id="page-3-3"></span>Value

Gets or sets the value of the data item node.

### **C#**

```
public T Value { get; set; }
```
### **Property Value**

### [T](https://docs.traeger.de/en/software/sdk/opc-ua/net/api/members#t)

A T representing the value of the data item node. This can be also a null reference (Nothing in Visual Basic).

# <span id="page-4-0"></span>Methods

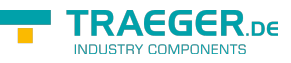

### <span id="page-4-1"></span>InitializeDefaults()

Initializes the default values used by the [OpcDataItemNode´1](https://docs.traeger.de/en/software/sdk/opc-ua/net/api/opc.uafx.opcdataitemnode-1).

### **C#**

protected override void InitializeDefaults()

### **Remarks**

This method is used to ensure the availability of appropriate node specific default values. For more information like when this method is to be overwritten see [InitializeDefaults.](https://docs.traeger.de/en/software/sdk/opc-ua/net/api/opc.uafx.opcnodemembers#initializedefaults)

### <span id="page-4-2"></span>ReadGenericValue(OpcReadVariableValueContext)

Reads the data item node value using the context specified.

### **C#**

public T ReadGenericValue(OpcReadVariableValueContext context)

### **Parameters**

context [OpcReadVariableValueContext](https://docs.traeger.de/en/software/sdk/opc-ua/net/api/opc.uafx.opcreadvariablevaluecontext)

The [OpcReadVariableValueContext](https://docs.traeger.de/en/software/sdk/opc-ua/net/api/opc.uafx.opcreadvariablevaluecontext) to use to read the data item node value.

### **Returns**

### [T](https://docs.traeger.de/en/software/sdk/opc-ua/net/api/members#t)

The T data item node value associated with this node and read using the context specified. This can also be a null reference (Nothing in Visual Basic).

### **Exceptions**

### [ArgumentNullException](https://docs.microsoft.com/en-us/dotnet/api/system.argumentnullexception)

The context is a null reference (Nothing in Visual Basic).

### <span id="page-4-3"></span>WriteGenericValue(OpcWriteVariableValueContext, T)

Writes the value to the data item node value using the context specified.

### **C#**

public void WriteGenericValue(OpcWriteVariableValueContext context, T value)

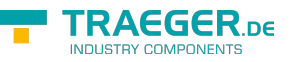

### **Parameters**

context [OpcWriteVariableValueContext](https://docs.traeger.de/en/software/sdk/opc-ua/net/api/opc.uafx.opcwritevariablevaluecontext)

The [OpcWriteVariableValueContext](https://docs.traeger.de/en/software/sdk/opc-ua/net/api/opc.uafx.opcwritevariablevaluecontext) to use to write the data item node value specified.

value [T](https://docs.traeger.de/en/software/sdk/opc-ua/net/api/members#t)

The  $\overline{\text{I}}$  to write to the data item node value.

### **Exceptions**

### [ArgumentNullException](https://docs.microsoft.com/en-us/dotnet/api/system.argumentnullexception)

The context is a null reference (Nothing in Visual Basic).

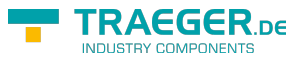

# **Table of Contents**

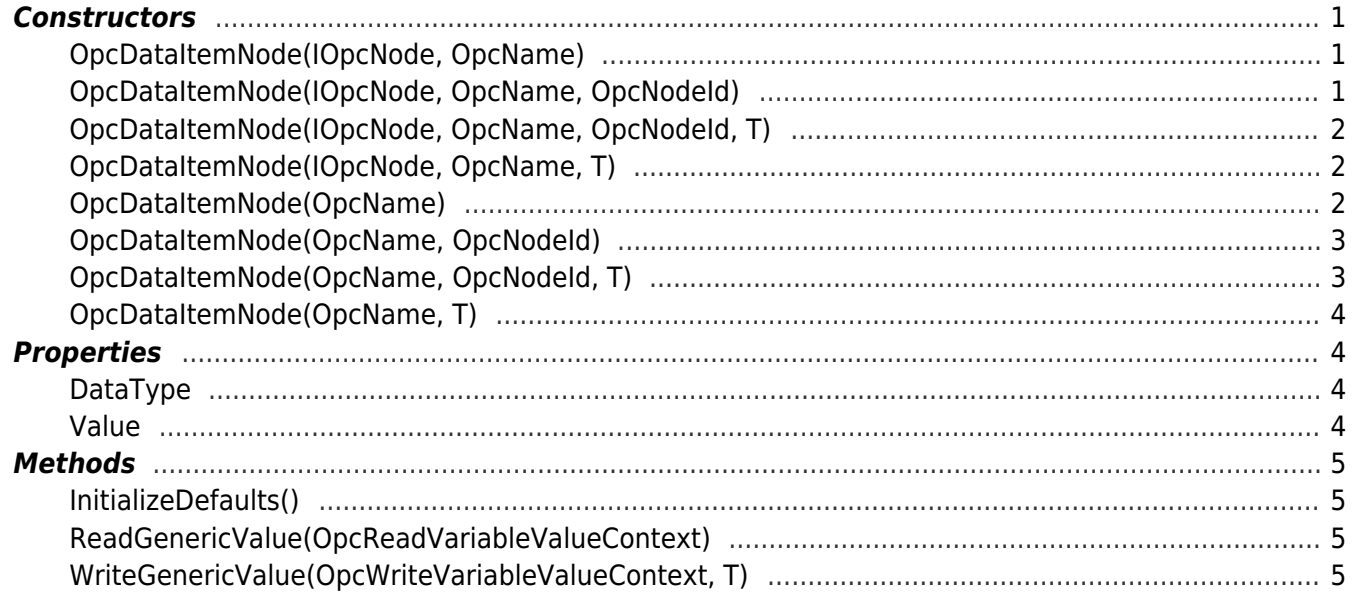

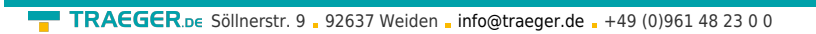

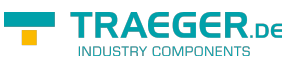